## Tabla de Contenido

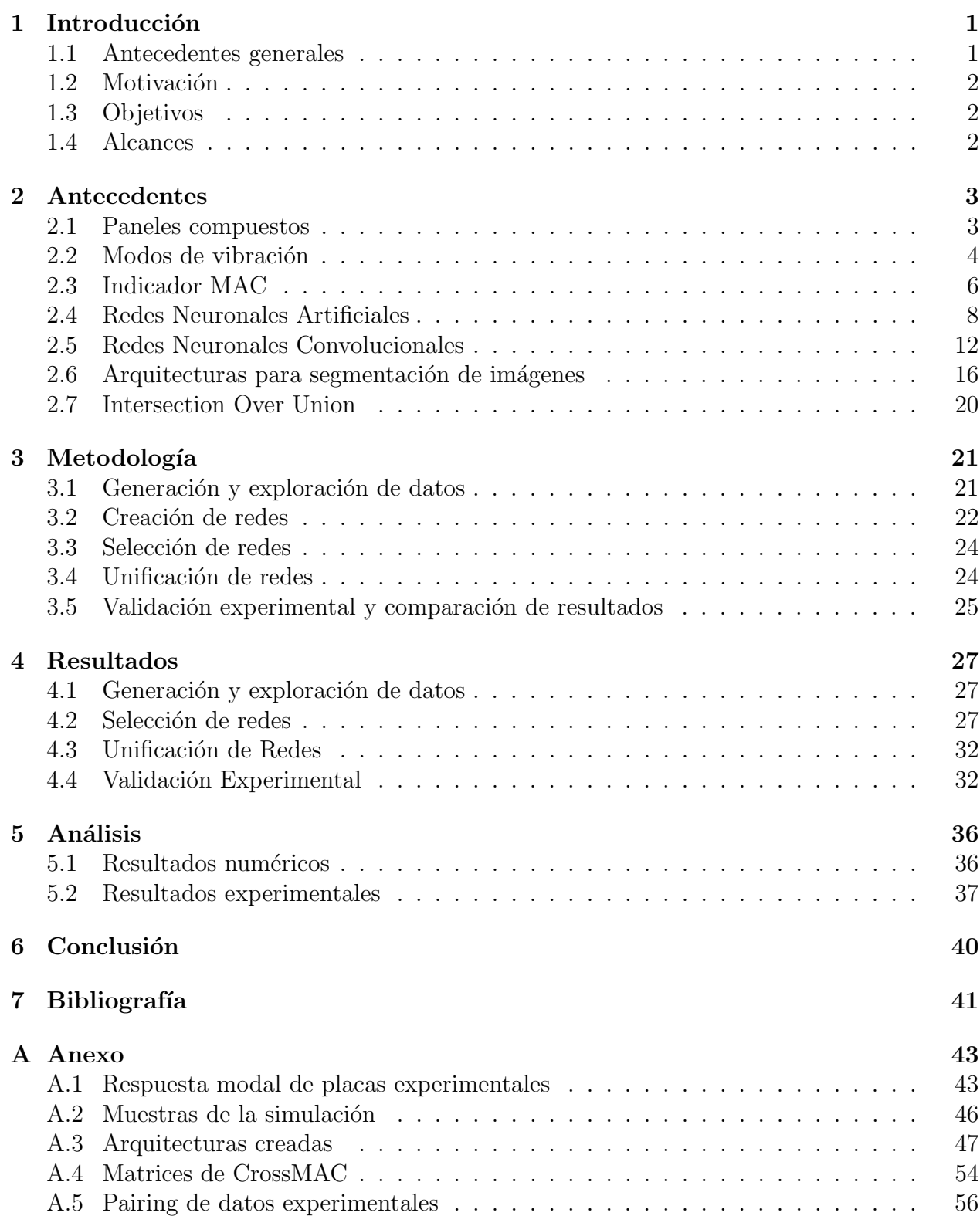

## Lista de Figuras

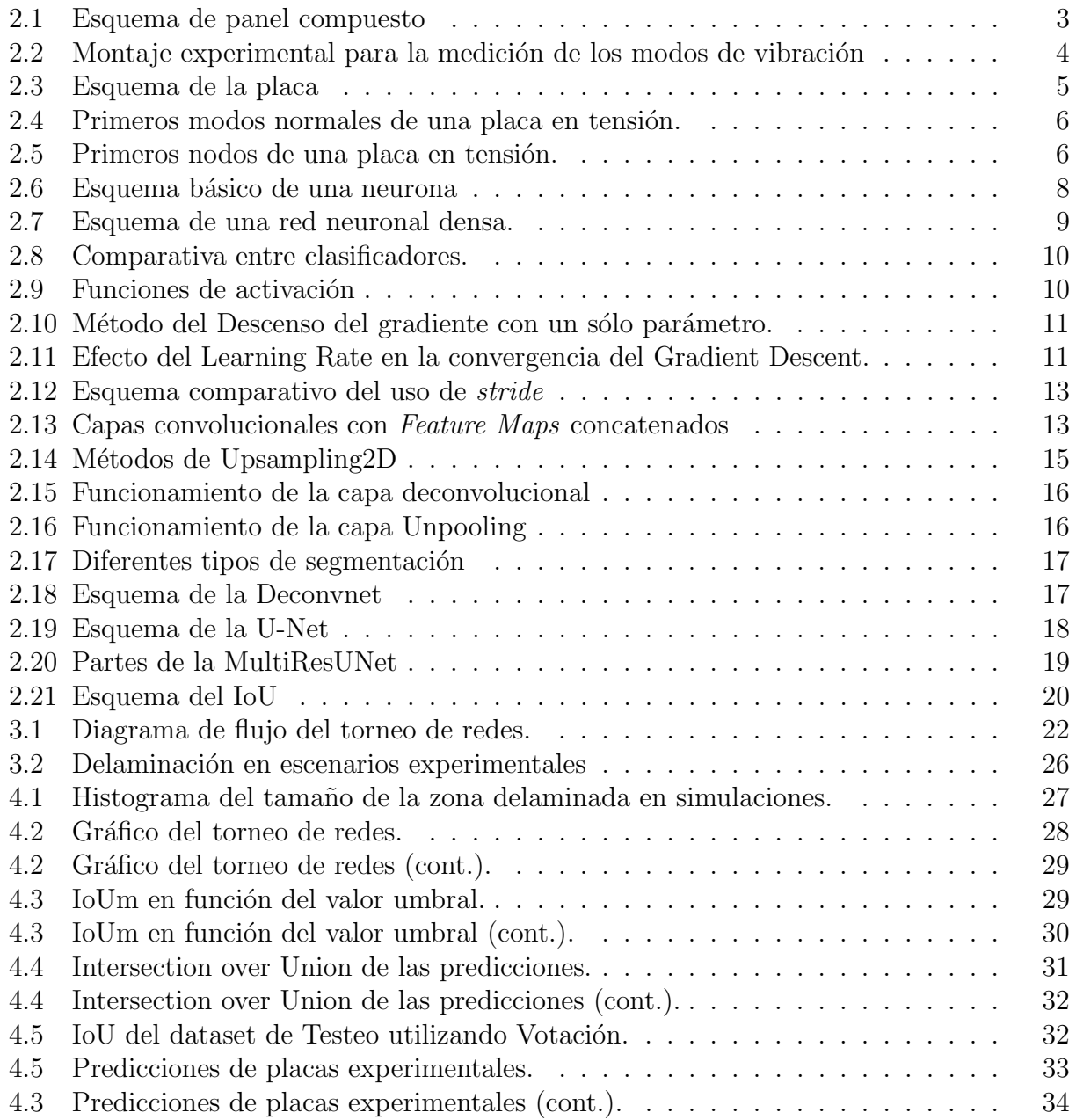

## Lista de Tablas

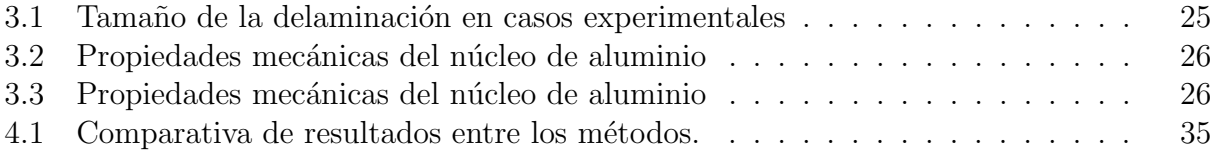